**股识吧 gupiaozhishiba.com**

拿上身份证到银行或证卷公司查询.

**三、如何查询是否开通股票账户?**

**如何查询有没有开通证券—怎么查询自己有没有办股票-**

 $+$   $...$ 

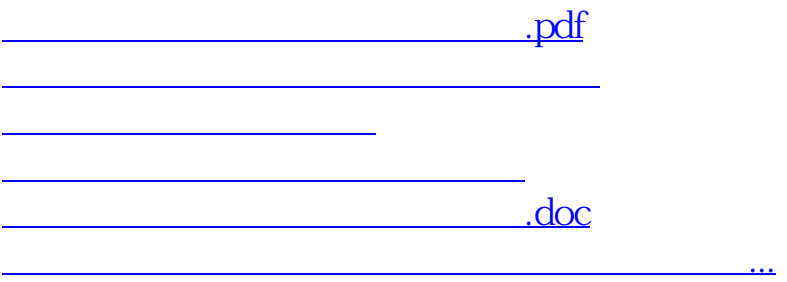

<https://www.gupiaozhishiba.com/author/74399017.html>